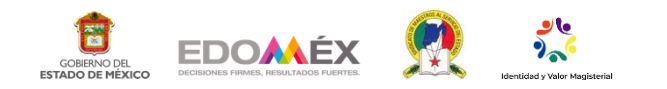

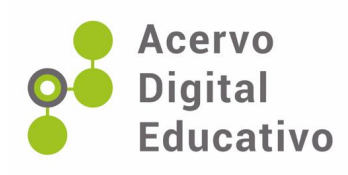

# **Proyecto ¡Mira como tiemblo!**

Autor(a): Brenda Tahiri Vega Delgadillo OFTV N°0212 "Francisco González Bocanegra" 15ETV0190E Apaxco,México 18 de noviembre de 2022

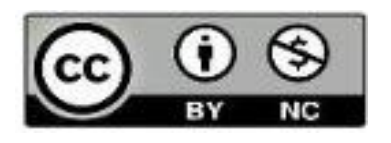

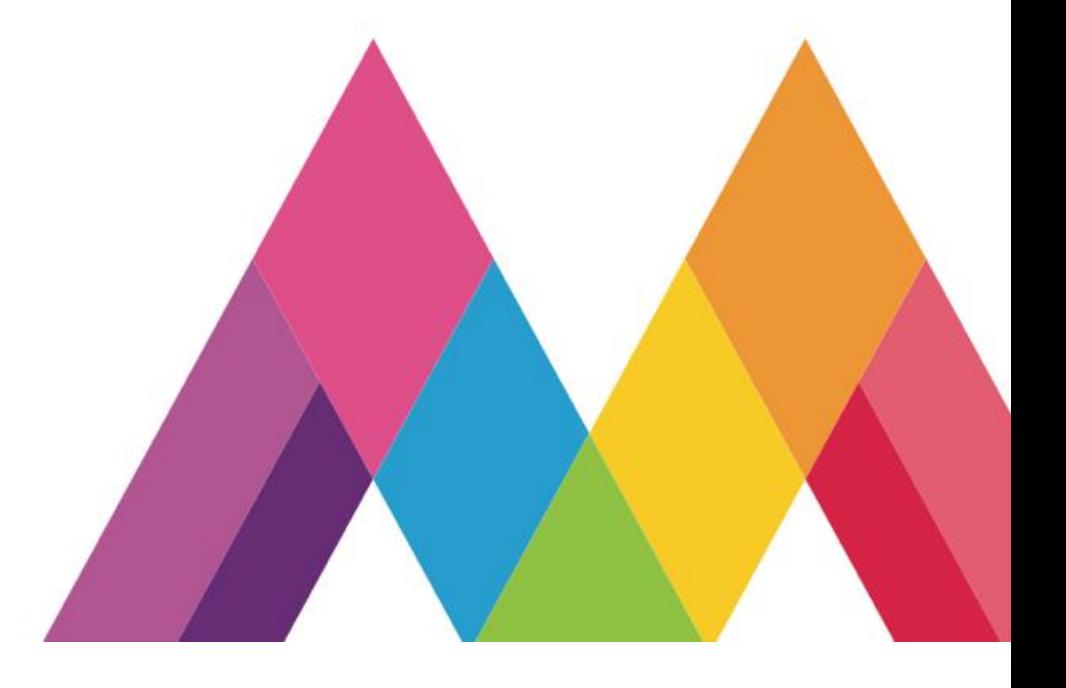

#### **Introducción**

En las últimas décadas, la enseñanza ha evolucionado desde un proceso unilateral a un proceso de enseñanza-aprendizaje bilateral destacando como elemento importante la metodología didáctica, que todos los involucrados en el proceso de enseñanza y aprendizaje utilizan fundamentalmente para asegurar que los estudiantes progresen en su aprendizaje de forma real. Por lo tanto, plantear una metodología didáctica, flexible y abierta a la innovación, como el aula invertida, el planteamiento y resolución de problemas, el aprendizaje cooperativo, el aprendizaje basado en competencias o el método de proyectos, entre otros, enriquece e impacta en el aprendizaje del alumno en clase y fuera de ella.

Durante los años que se vivió la pandemia del COVID-19, los docentes tuvimos que ajustarnos a un nuevo reto de enseñar y aprender, de implementar estrategias de enseñanza innovadoras las cuales reinventaron nuestro quehacer educativo y que hoy día nos permite plasmarlo con nuestras nuevas generaciones. En este sentido el cambio en la educación es eminente y debemos poner al alumno al centro del aprendizaje pues ya tenemos bien sabido que, si los estudiantes se responsabilizan de su propio aprendizaje, se convertirán en exploradores capaces de aprovechar su curiosidad para resolver problemas del mundo real.

Una de las propuestas didácticas que seguimos implementando en mi escuela es el método de proyectos ya que considera las situaciones de la vida cotidiana como una oportunidad para aprender.

Los ABP son una secuencia didáctica donde se integra la teoría y la práctica, se potencializan las habilidades intelectuales superando la mera memorización y repetición, promoviendo valores de responsabilidad personal y de equipo al establecer metas propias; así como fomentar el pensamiento autocrítico y evaluativo logrando que el aprendizaje colaborativo se conciba como un acto social en donde deben imperar el diálogo en la construcción del conocimiento y la reflexión para cuestionarse la realidad. (Fajardo, P. Ernesto y Gil, B. Bayron, s.f , 2010, p.7)

Por otra parte, el Aprendizaje Basado en Proyectos es una situación didáctica que consiste en llevar a cabo una actividad creativa que surge a partir de la motivación del estudiante y del docente, que se planea, ejecuta, finaliza y evalúa mediante la cual se realizan productos nuevos y originales que tienen diferentes fines como lo es la satisfacción de una necesidad, la difusión, resolución de problemas sociales, propiciar diferentes ideas a partir de distintas perspectivas, crear modelos que permitan resolver alguna dificultad, expresarse mediante cualquier manifestación artística, etc. (Frade, 2011, p.46)

El Aprendizaje Basado en Proyectos Aranda (2010), lo define como "una metodología en la cual se forman grupos de alumnos con diferentes habilidades y tipos de aprendizajes"(p.5) y que se relaciona con el aprendizaje basado en problemas ya que en este método de igual manera se plantea un problema a cada grupo de alumnos, sin embargo, el método de proyectos se diferencia del aprendizaje basado en problemas ya que en este cada alumno del grupo ejercerá un rol individualmente para así conseguir los objetivos del proyecto. Gracias a este método se logra desarrollar el aprendizaje colaborativo por lo que cada alumno perteneciente al grupo realizará su función designada.

El proyecto que presenté "¡Mira como tiemblo!", tiene como propósito que los alumnos tomen conciencia de la importancia de prevenir y actuar en consecuencia ante un fenómeno natural y elaboren un folleto para difundir la información. A través de un proceso planeado y guiado por la selección de los aprendizajes esperados que sean relevantes, pertinentes, fundamentales y que se caractericen a través de una estrategia transdisciplinar. De esta manera, la transversalidad permitió la vinculación y las aportaciones de las diferentes asignaturas curriculares.

A partir de la puesta en marcha de esta estrategia pedagógica, el método de proyectos me permitió fortalecer el conocimiento globalizador, con situaciones de interés para los alumnos, considerando los temas propuestos en el Plan y Programas de estudio 2017 y su relación con el entorno cotidiano. Además de jugar el rol de guía del proceso de aprendizaje, la estimulación hacia el nuevo conocimiento con la planificación de

actividades reales y poniendo énfasis en la vinculación de los aprendizajes tal como se presentan en la vida cotidiana.

Otro recurso que resultó oportuno y dinámico fue el uso de la tecnología, me permitió un nivel de aprendizaje personalizado sin precedentes, con valiosas oportunidades para monitorear el progreso y la participación, seguir el pensamiento de los estudiantes y evaluar digitalmente las competencias. Cuando las escuelas aprovechan eficazmente tanto la tecnología como la pedagogía, los estudiantes y los maestros nos empoderamos para tomar decisiones sobre su propio aprendizaje y enseñanza. Así el uso de herramientas digitales, paquetería de Office, la Plataforma Zoom y sus recursos se convirtieron en elementos indispensables en la planeación de las diferentes actividades.

El verdadero aprendizaje centrado en el estudiante requiere más que un simple aumento en la implementación de tecnología. Representa un cambio en la cultura educativa hacia un sistema que apoya el aprendizaje basado en estándares y la resolución de problemas del mundo real. A medida que el sistema pasa a un enfoque centrado en el estudiante, los educadores podemos aplicar la tecnología de manera más efectiva para mejorar los resultados de aprendizaje y coadyuvar para que los estudiantes desarrollen las habilidades que les permitan transitar por los siguientes niveles: Media Superior y Superior.

El proyecto se implementó durante el ciclo escolar 2021- 2022 en el grupo de Segundo "C", integrado por 30 alumnos, 18 hombres y 12 mujeres. Ellos recibieron vía WhatsApp, con tres días de anticipación, en un archivo PDF, la planeación del proyecto con las actividades que se realizarían día a día. En la primera clase virtual utilizando la Plataforma Zoom, presenté la contextualización de todo el proyecto, a través de una presentación en PowerPoint. Las clases virtuales iniciaban a las 8 horas y concluían a las 10:00 horas, utilicé paquetería de Office, aplicaciones digitales como Canva, Powtone, Quiz, y la pizarra que proporciona la plataforma para realizar ejercicios que permitieran a los alumnos participar e interactuar, así mismo se utilizaron videos de YouTube y enlaces interactivos. Finalmente atendí dudas mediante llamadas telefónicas o mensajes de texto. Los alumnos entregaban evidencias por WhatsApp y por el mismo medio hice las realimentaciones a los productos para que se corrigieran.

## **PROYECTO:** ¡Mira como tiemblo!

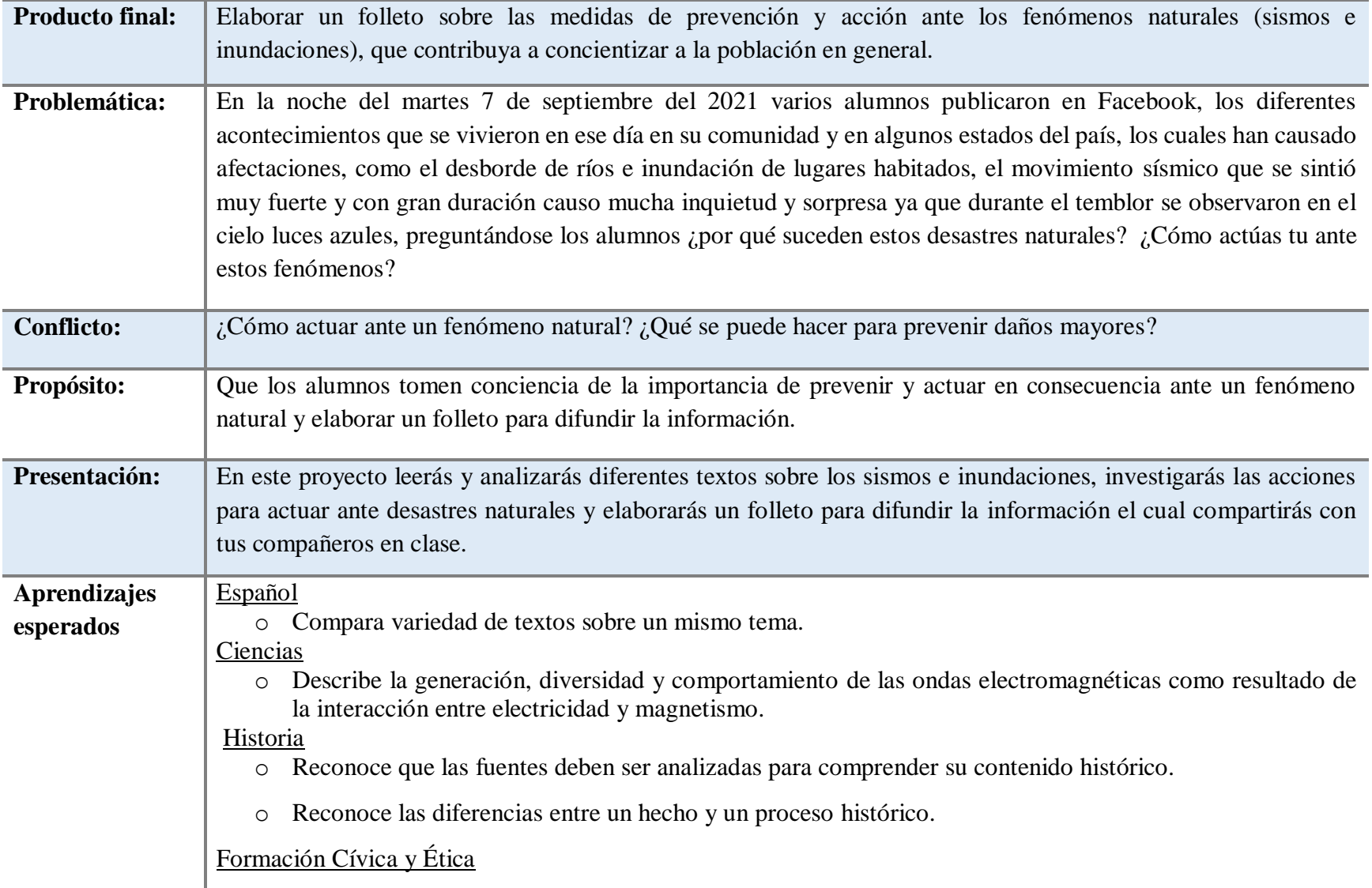

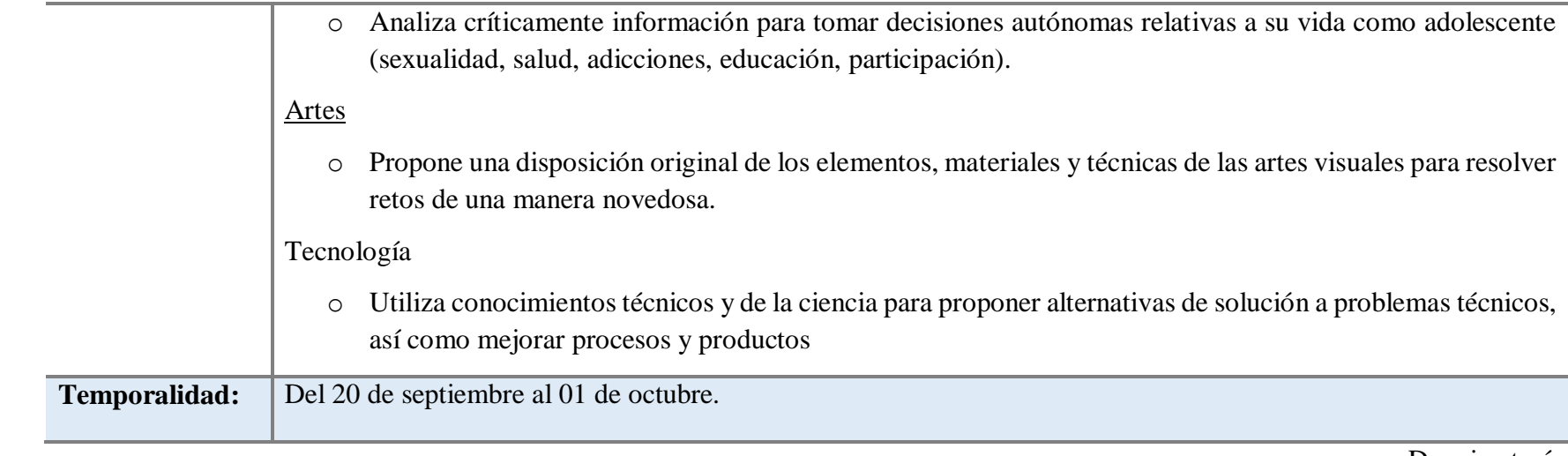

De mi autoría.

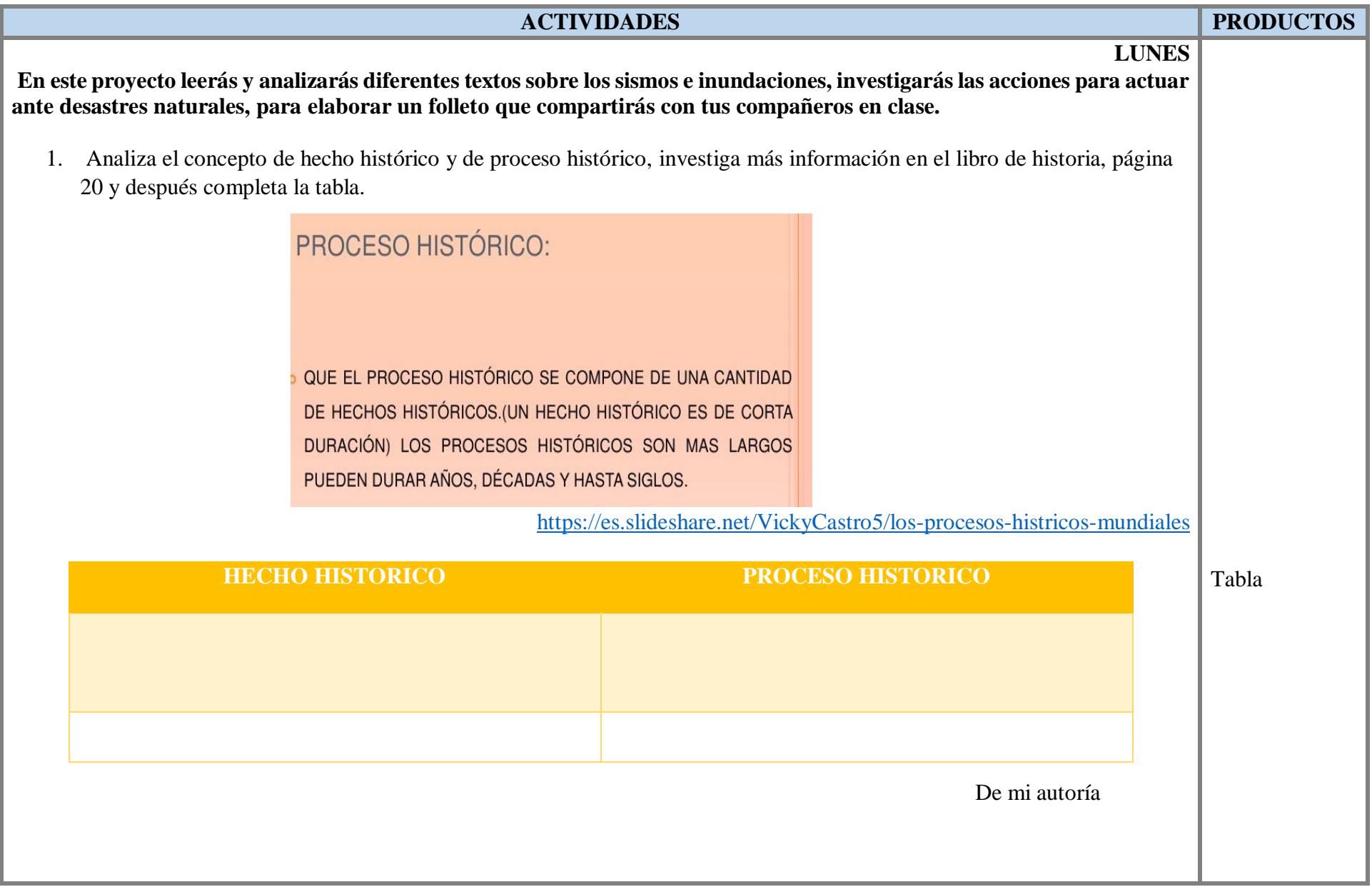

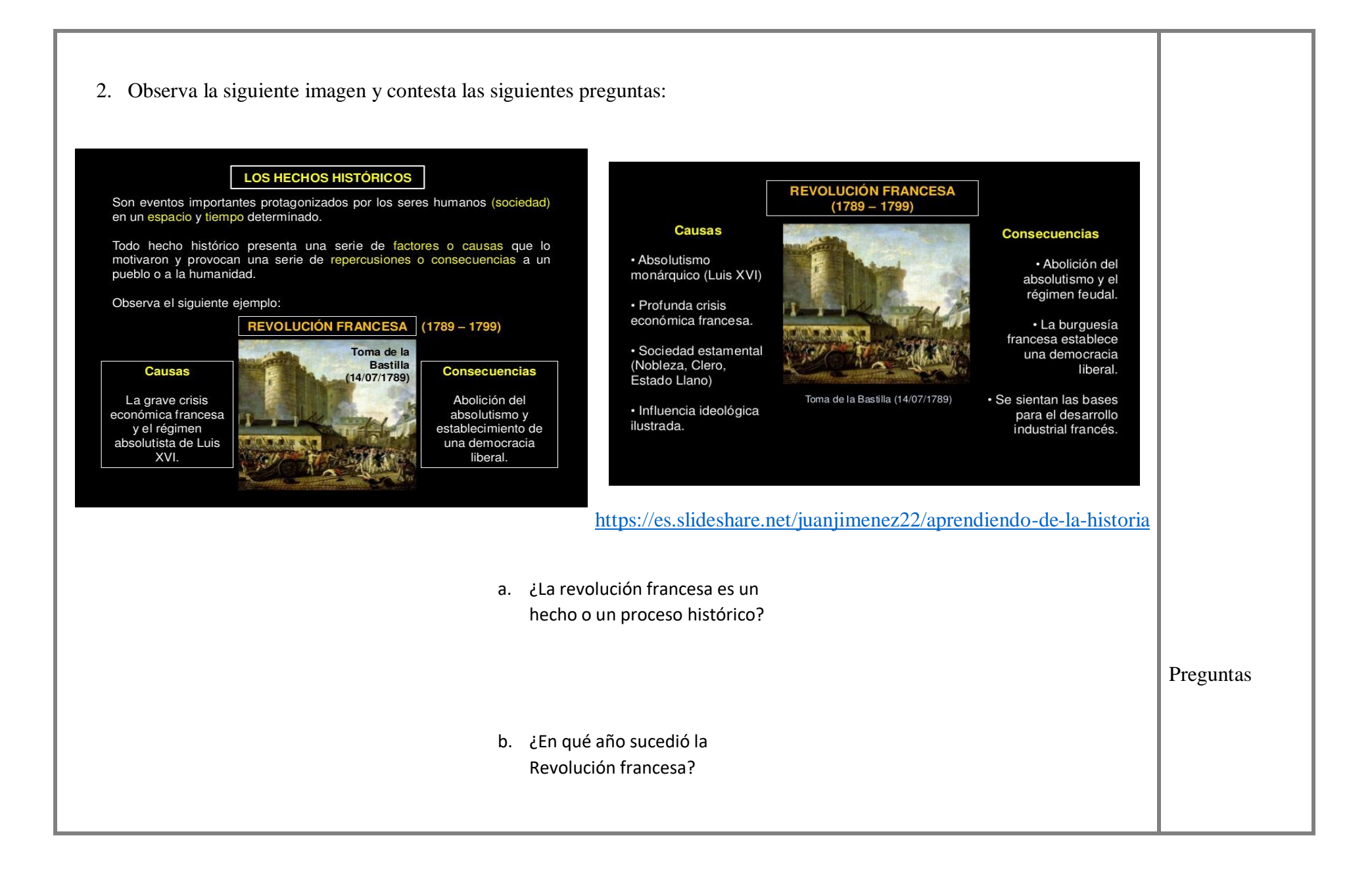

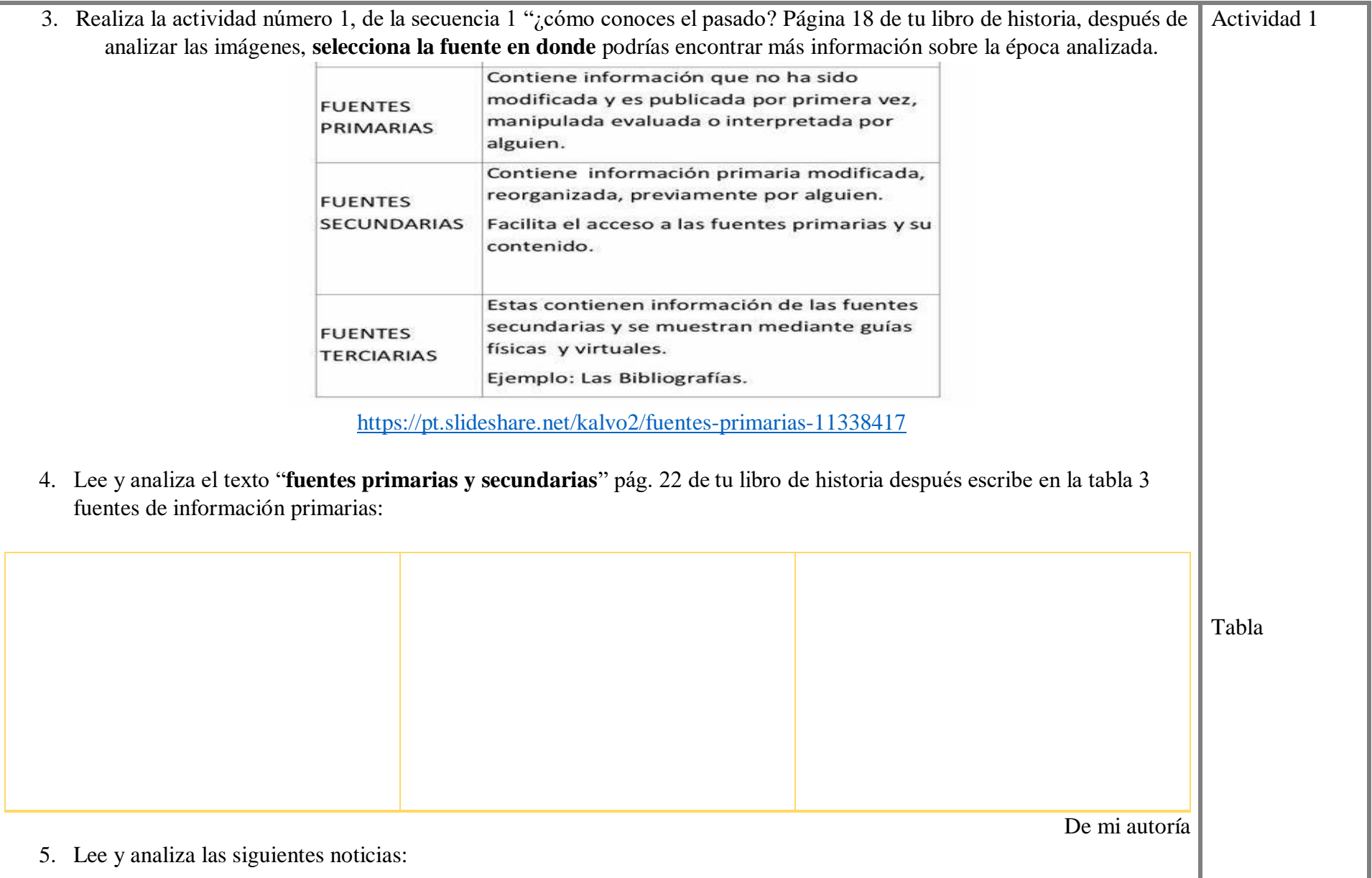

## Sismo en México: qué es una réplica y cuánto dura

#### Yeseline Treio Hace 8 horas

El pasado 7 de septiembre de 2021, México volvió a presenciar un sismo, pero de magnitud 7.1 que sorprendió a miles de personas y dejó afectaciones menores en el estado de Guerrero, entidad donde se originó el movimiento telúrico. Minutos después del fuerte temblor el Servicio Sismológico Nacional comenzó a informar sobre las réplicas que estaba registrando, hasta el corte de las 11:00 de la mañana de este jueves 9 de septiembre se han detectado 410 réplicas.

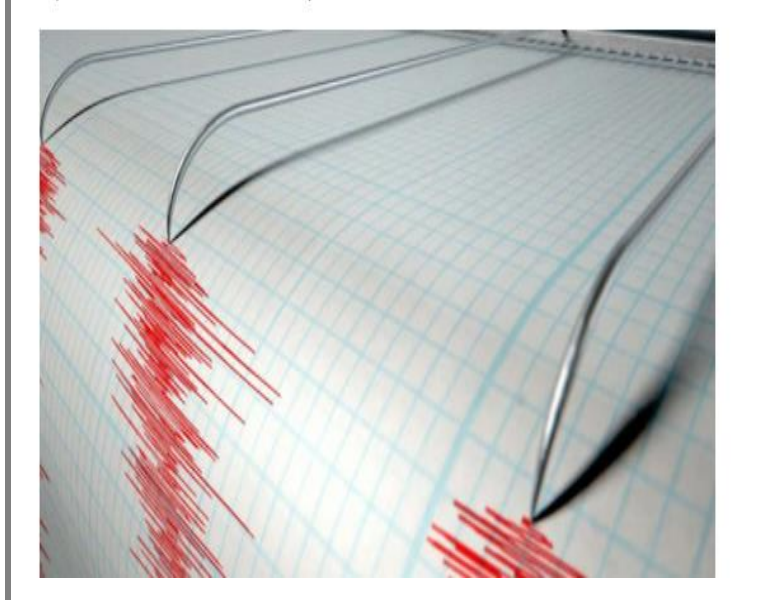

[https://mexico.as.com/mexico/2021/09/09/actualidad/1631211796\\_924856.html](https://mexico.as.com/mexico/2021/09/09/actualidad/1631211796_924856.html) [https://www.bbc.com/mundo/noticias](https://www.bbc.com/mundo/noticias-america-latina-58483504)[america-latina-58483504](https://www.bbc.com/mundo/noticias-america-latina-58483504)

Terremoto en México: un sismo de magnitud 7,1 y epicentro cerca de Acapulco sacude el centro y sur del país

Redacción<br>BBC News Mundo 8 septiembre 2021 Actualizado 1 hora

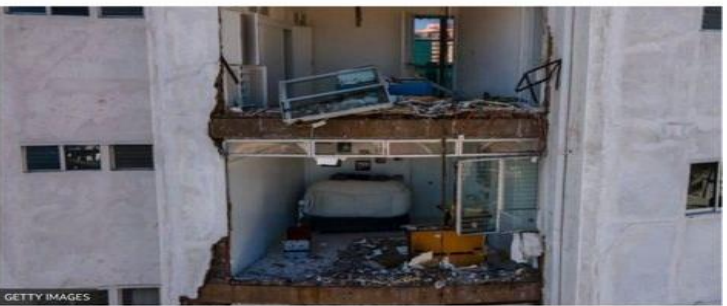

as paredes de algunos hoteles y edificios de Acapulco cayeron durante el sismo dejando rto el interior de las v

Un sismo de magnitud 7,1 sacudió este martes Acapulco, en el sur de México, y causó la muerte de al menos dos personas.

El sismo, que se registró a las 20:47 hora local (01.47 GMT), tuvo tal intensidad que el temblor se sintió también en Ciudad de México, donde residentes atemorizados salieron a las calles tras escuchar la alerta sísmica

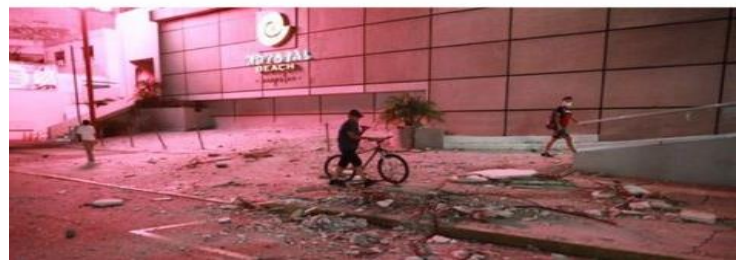

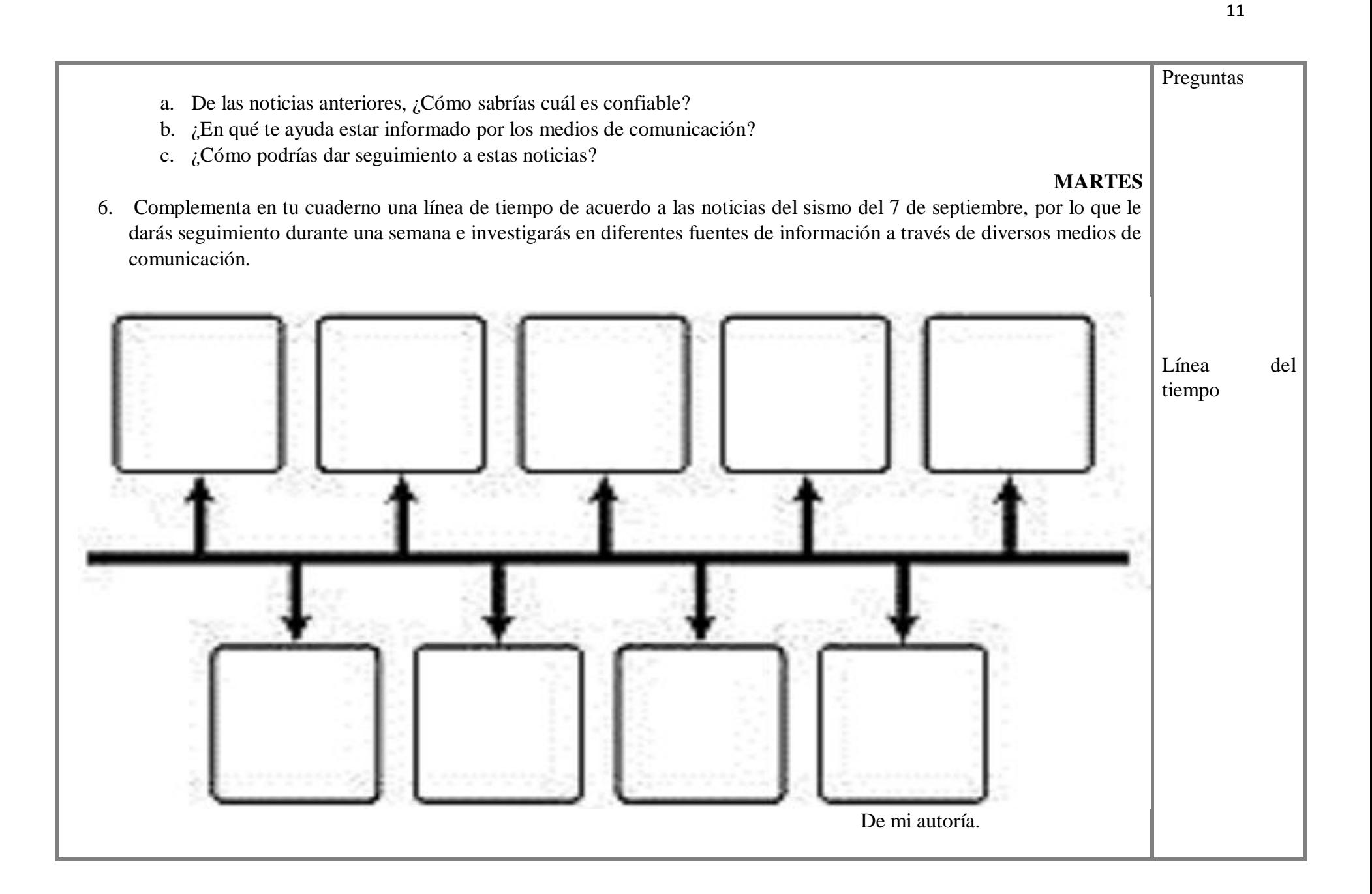

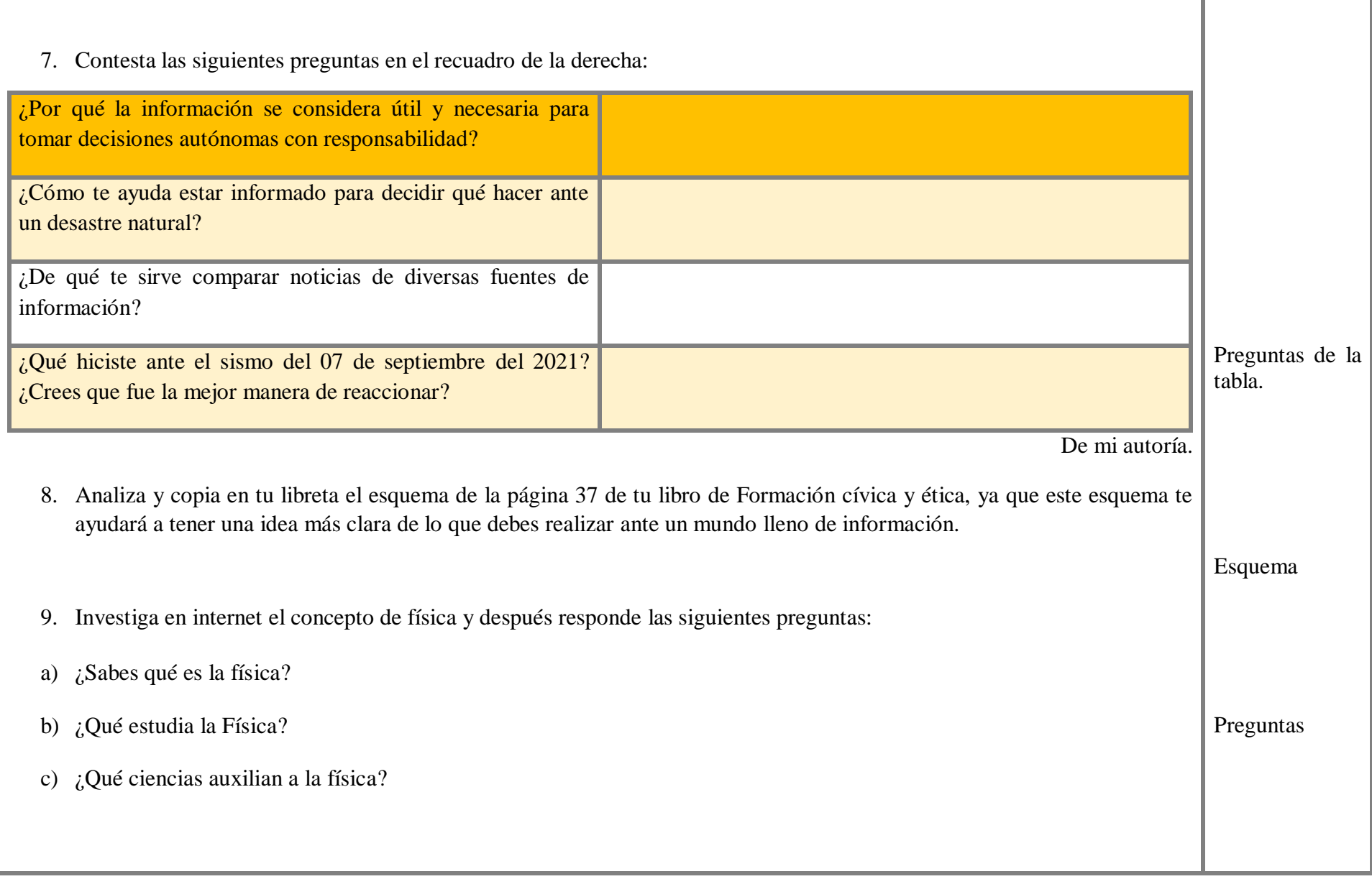

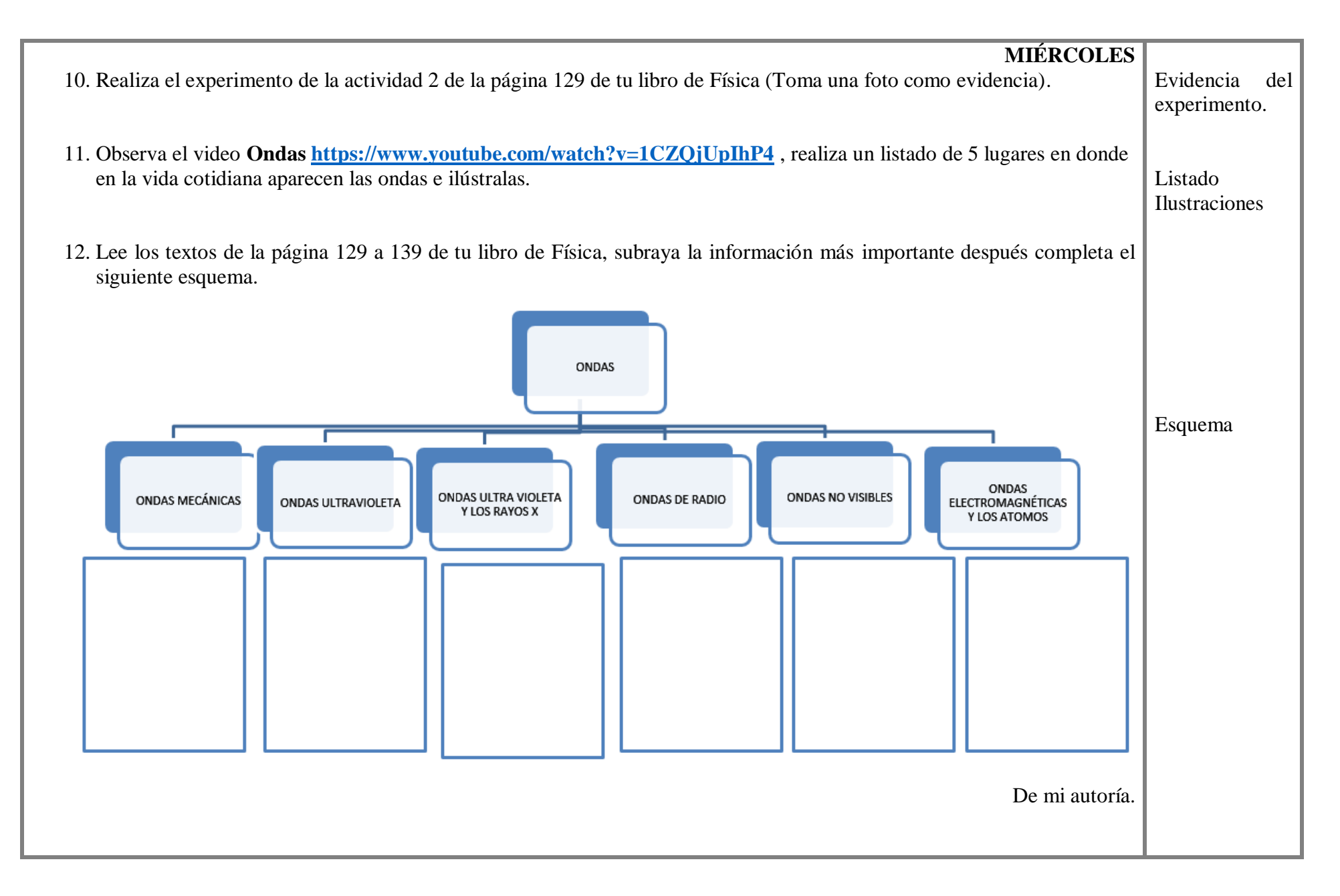

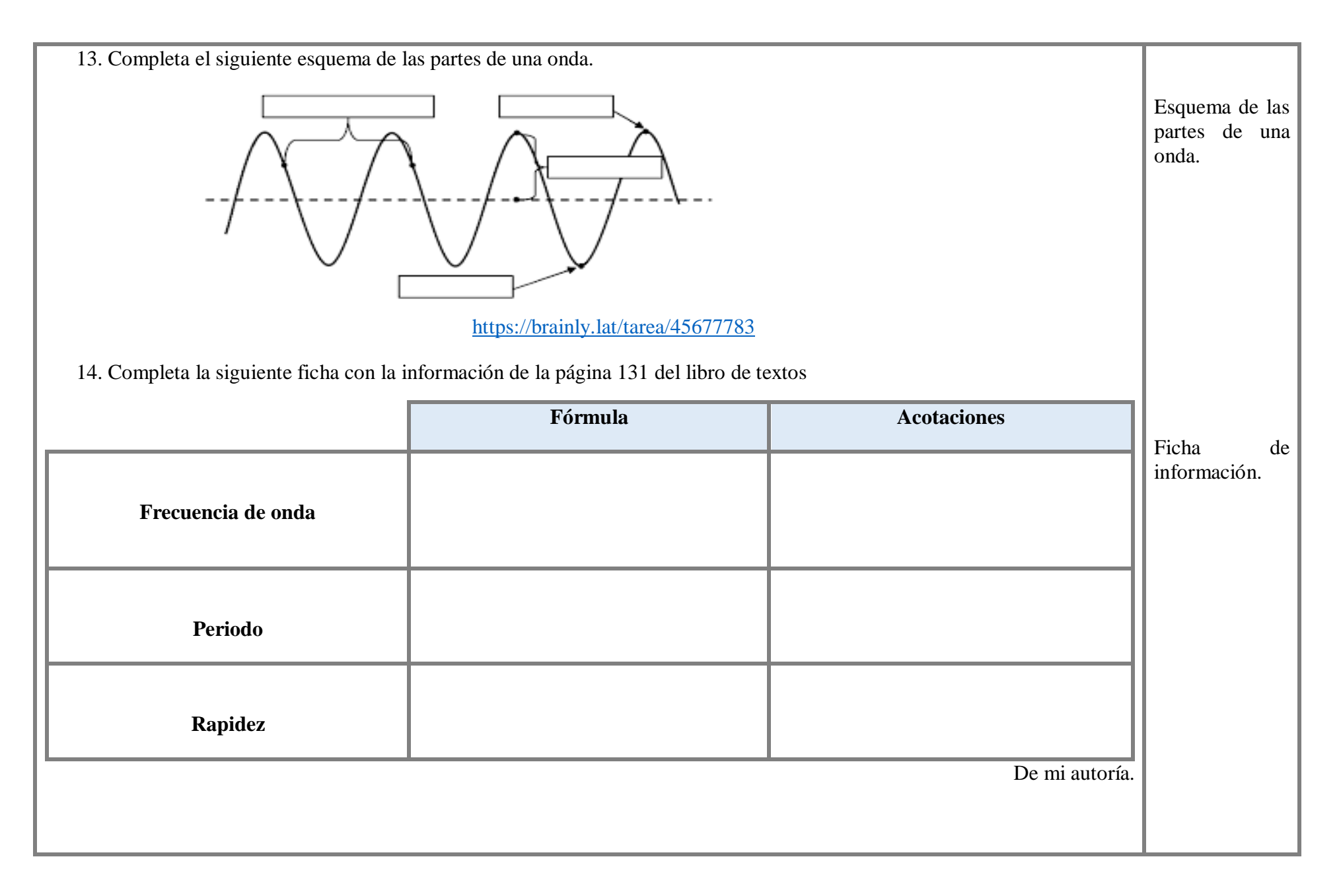

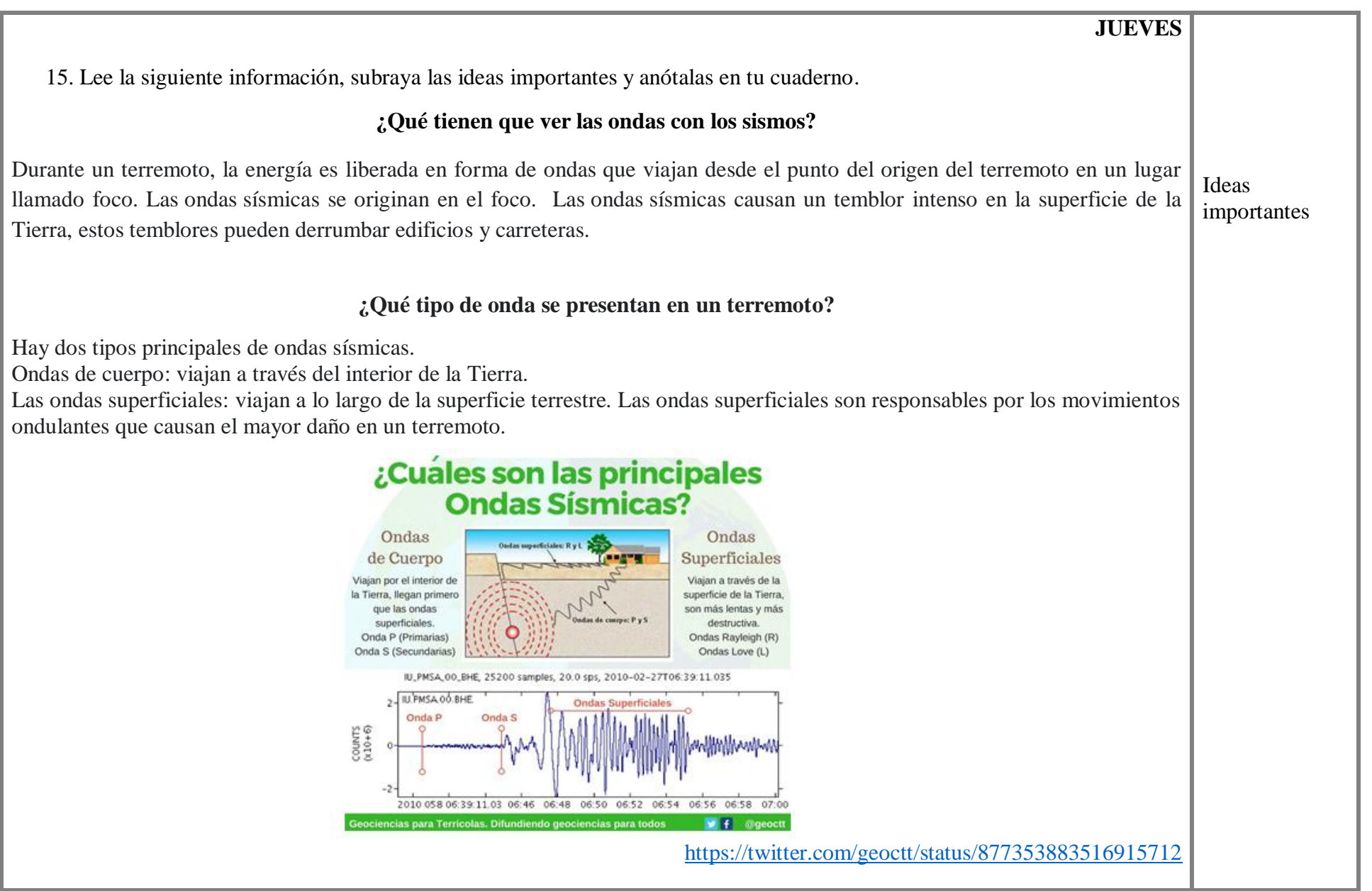

15

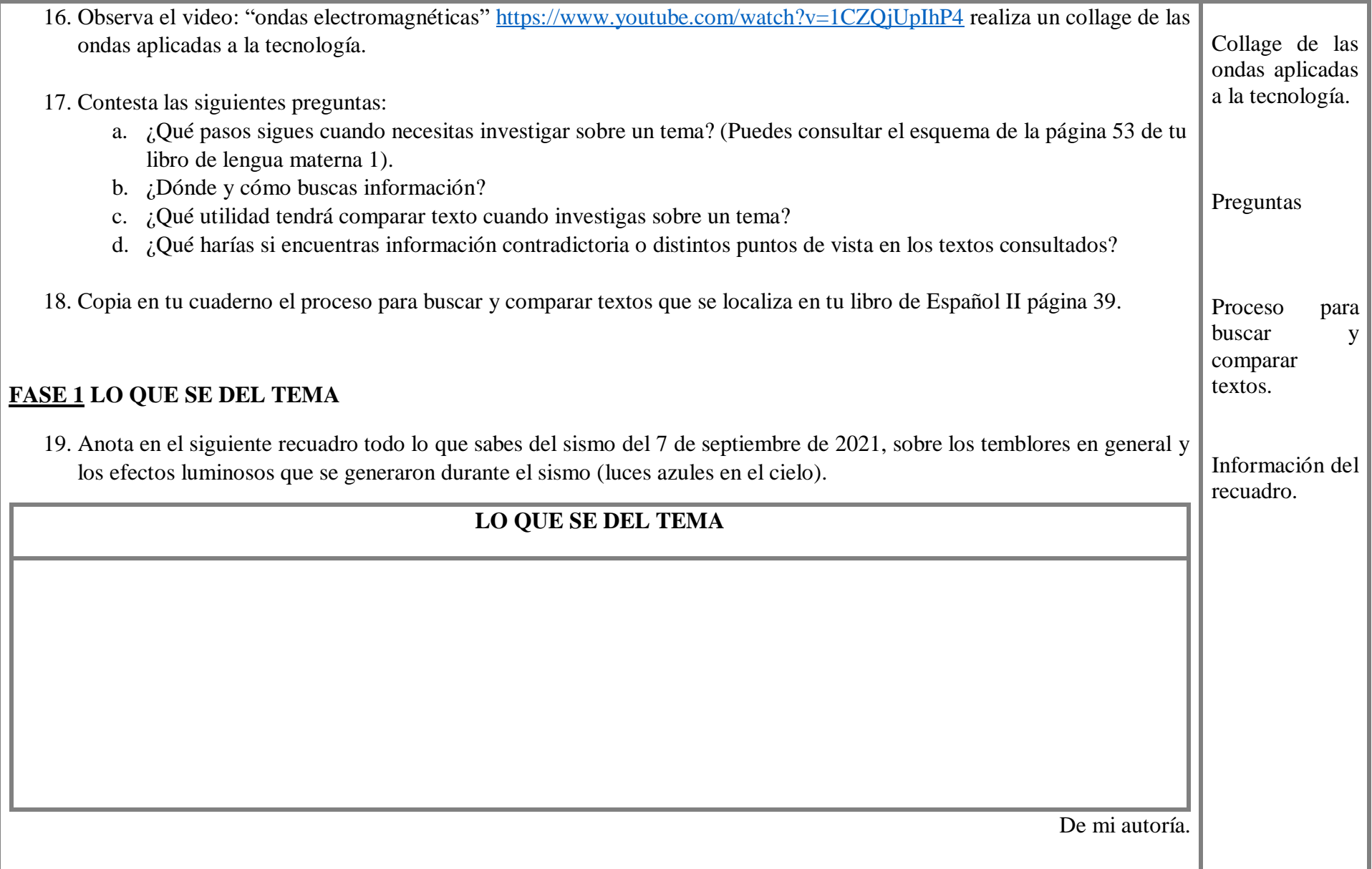

## **FASE 2 ¿PREGUNTAS GUÍA?**

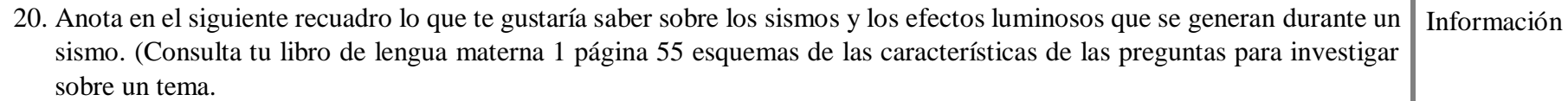

#### **LO QUE QUIERO SABER**

De mi autoría.

#### **VIERNES**

21. Observa el esquema de la página 41 fuentes de información, posteriormente en la siguiente tabla has un listado sobre las fuentes que puedes consultar para investigar sobre sismos y anota si son fuentes primarias, secundarias, directas o indirectas.

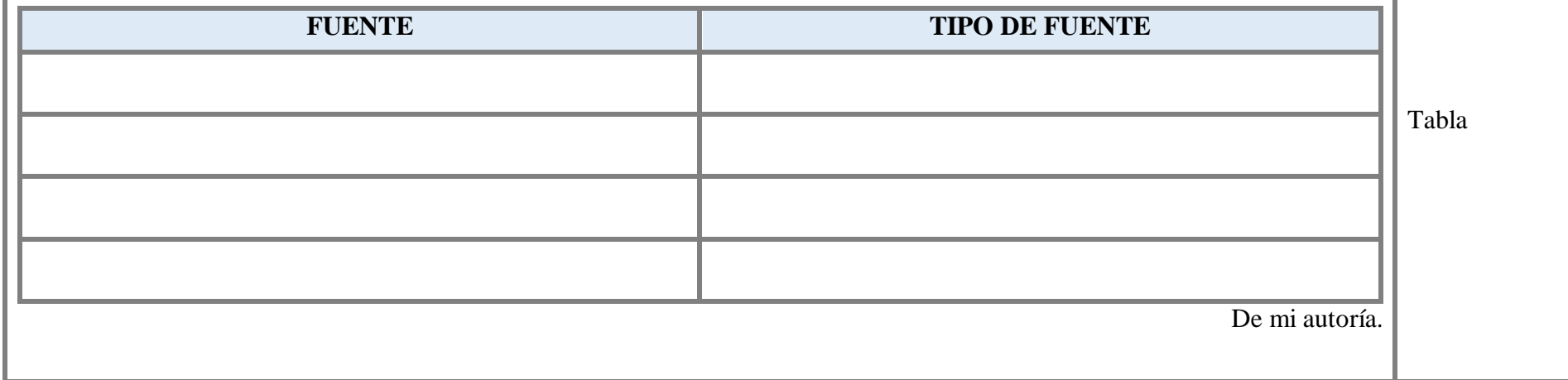

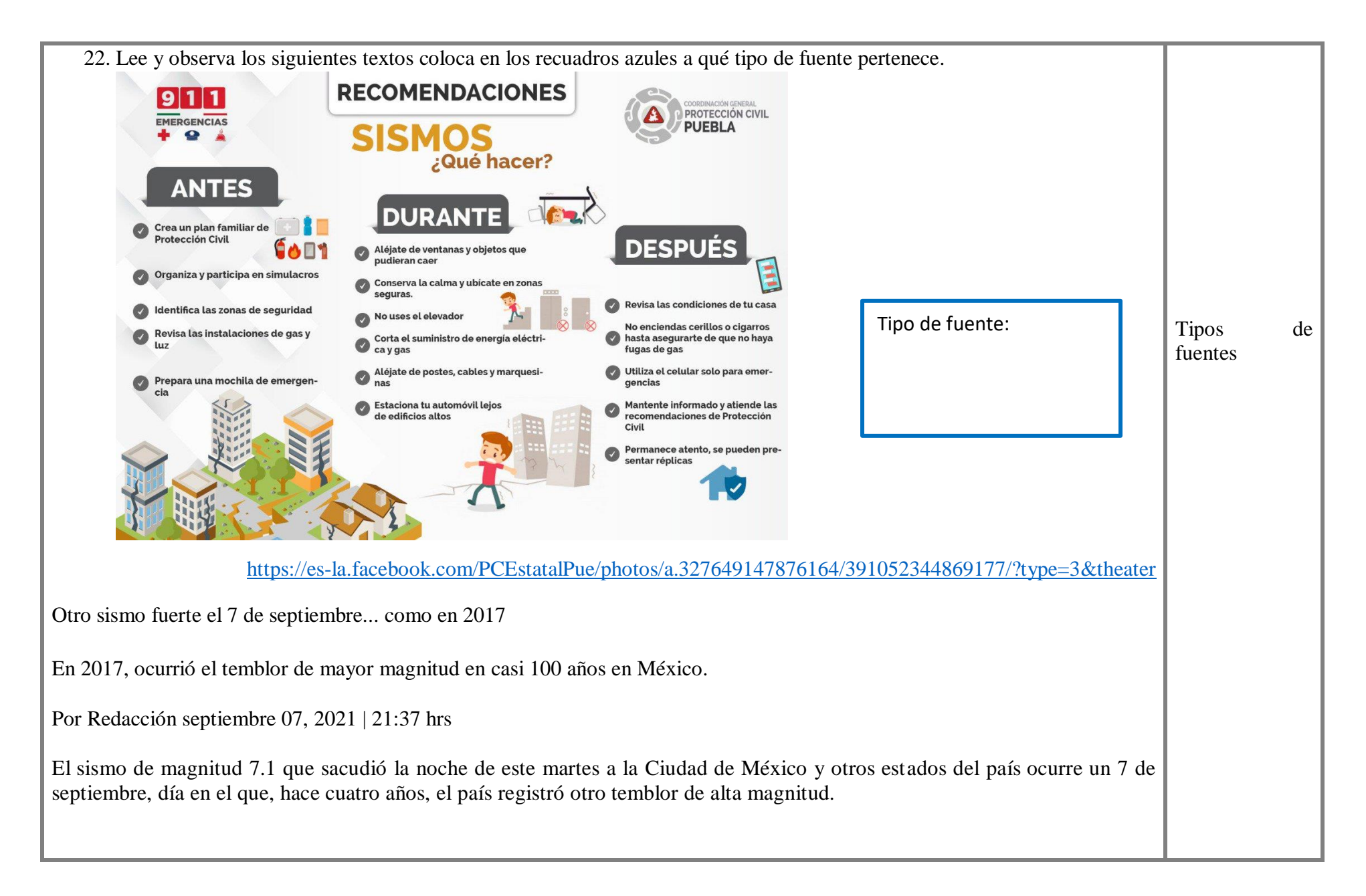

El 7 de septiembre de 2017, a las 23:49:17 horas, ocurrió el sismo más fuerte en casi 100 años en México. Tuvo una magnitud de 8.2 y fue localizado en el golfo de Tehuantepec, a 133 km al suroeste de Pijijiapan, Chiapas.

Ese sismo se sintió en el sur y el centro del país. Dos días después, se habían registrado 482 réplicas y 15 días después, cuatro mil 326 réplicas; la más grande fue de 6.1. El sismo de 2017 causó la muerte de 99 personas, 79 en Oaxaca, 16 en Chiapas y 4 en Tabasco.

Este martes

El sismo de este martes 7 de septiembre de 2021 fue localizado a 11 kilómetros al sureste de Acapulco, Guerrero.

Hasta ahora, [no se reportan daños graves en la Ciudad de México, según la Jefa de Gobierno,](https://www.elfinanciero.com.mx/cdmx/2021/09/07/temblor-en-la-cdmx-sheinbaum-descarta-danos-graves-en-la-capital/) Claudia Sheinbaum.

Tipo de fuente:

**LUNES** 

#### **¿Qué son las luces que se ven en el cielo durante los sismos?**

Son destellos, se asocian al temblor por la fricción de las partículas presentes en la corteza terrestre que generan efectos tanto eléctricos como electromagnéticos.

Por Redacción septiembre 07, 2021 | 22:46 hrs

Tras [el sismo de magnitud 7.1 que la noche de este martes sacudió a la Ciudad de México y otros estados del país](https://www.elfinanciero.com.mx/nacional/2021/09/07/fuerte-sismo-sacude-a-la-cdmx-fue-de-magnitud-69/), usuarios de redes sociales compartieron fotos y videos de luces que aparecieron en el cielo durante el temblor.

Se trata de un fenómeno llamado triboluminiscencia. Son destellos, se asocian al sismo a partir de la fricción de las partículas presentes en la corteza terrestre que generan efectos tanto eléctricos como electromagnéticos.

"Las rocas de la corteza terrestre tienden a tener ciertas imperfecciones y al ser sometidas a esta fricción sueltan electrones o cargas eléctricas", explicó a EFE el académico del Instituto de Geofísica (IGf) de la UNAM Esteban Hernández en 2017, a propósito del [sismo ocurrido también un 7 de septiembre y localizado en el golfo de Tehuantepec,](https://www.elfinanciero.com.mx/nacional/2021/09/07/otro-sismo-fuerte-en-7-de-septiembre-como-en-2017/) a 133 km al suroeste de Pijijiapan, Chiapas.

Estos electrones cargados de energía cinética tienden a buscar alguna salida, por lo que, para ello, salen al contacto con la atmósfera.

Al impactar contra la atmósfera, la energía se transforma en energía lumínica, lo que provoca el fenómeno conocido como triboluminiscencia.

Estos fenómenos espectaculares los encontramos habitualmente cuando se registran movimientos telúricos, dijo el investigador, quien aclaró, no obstante, que "existen fuentes no asociadas" al sismo.

"En algunos casos el movimiento telúrico hace oscilar cables y algunas cosas en los postes de luz", lo que provoca que cuando se produce un cortocircuito, nazca "una chispa muy grande que hace que la luz se manifieste de esta manera".

El sismo registrado la noche de este martes fue localizado a 11 kilómetros al suroeste de Acapulco, Guerrero, según el Servic io Sismológico Nacional.

El presidente [Andrés Manuel López Obrador informó que no hay reportes de personas fallecidas tras el temblor.](https://www.elfinanciero.com.mx/nacional/2021/09/07/no-hay-danos-mayores-no-hay-reporte-de-fallecidos-dice-amlo-tras-sismo-de-71/) "Afortunadamente en ese estado no hay daños mayores", dijo en un mensaje difundido en sus redes sociales.

*Con información de EFE* Tipo de fuente:

#### Triboluminiscencia

#### **Triboluminiscencia en cuarzo**

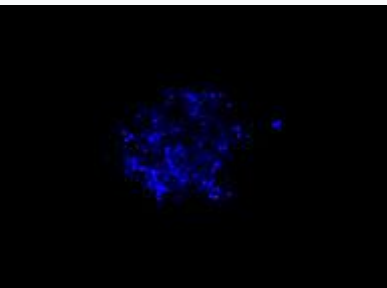

[https://es.wikipedia.org/wiki/Triboluminiscencia#/media/Archivo:Triboluminescence\\_of\\_L-Nicotin\\_salicylat.JPG](https://es.wikipedia.org/wiki/Triboluminiscencia#/media/Archivo:Triboluminescence_of_L-Nicotin_salicylat.JPG)

Triboluminiscencia del silicato de nicotina

La triboluminiscencia es la emisión de luz posterior a una [deformación](https://es.wikipedia.org/wiki/Deformaci%C3%B3n) o a una [fractura](https://es.wikipedia.org/wiki/Fractura) vía [mecánica](https://es.wikipedia.org/wiki/Mec%C3%A1nica) o [térmica.](https://es.wikipedia.org/wiki/Temperatura) El [término](https://es.wikipedia.org/wiki/Terminolog%C3%ADa) procede del [griego](https://es.wikipedia.org/wiki/Idioma_griego) τριβείν ("tribeín"), frotar, maltratar, y del [latín](https://es.wikipedia.org/wiki/Idioma_lat%C3%ADn) *lumen*, luz.

Se trata de un [fenómeno](https://es.wikipedia.org/wiki/Fen%C3%B3meno) [óptico](https://es.wikipedia.org/wiki/%C3%93ptico) que se genera cuando algunas [especies químicas](https://es.wikipedia.org/wiki/Especies_qu%C3%ADmicas) y determinados materiales están sometidos a [trituración,](https://es.wikipedia.org/wiki/Trituraci%C3%B3n) [tensión,](https://es.wikipedia.org/wiki/Mec%C3%A1nica) [agitación,](https://es.wikipedia.org/wiki/Oscilaci%C3%B3n) estrés térmico o cualquier otro procedimiento que conlleve [ruptura](https://es.wikipedia.org/wiki/Escisi%C3%B3n) de [enlaces químicos.](https://es.wikipedia.org/wiki/Enlaces_qu%C3%ADmicos) Este fenómeno no ha sido enteramente [elucidado.](https://es.wikipedia.org/wiki/Explicaci%C3%B3n) Parece ocurrir por separación y reunificación de [cargas eléctricas.](https://es.wikipedia.org/wiki/Cargas_el%C3%A9ctricas)

La triboluminiscencia es observable cuando, por ejemplo, en [oscuridad](https://es.wikipedia.org/wiki/Oscuridad) total, se trituran [cristales](https://es.wikipedia.org/wiki/Cristales) de [azúcar de caña](https://es.wikipedia.org/wiki/Az%C3%BAcar_de_ca%C3%B1a) o de [sales](https://es.wikipedia.org/wiki/Sal) de [uranilo](https://es.wikipedia.org/wiki/Ion) en un [mortero](https://es.wikipedia.org/wiki/Material_de_laboratorio) de vidrio de cuerpo y [mano](https://es.wikipedia.org/wiki/Material_de_laboratorio) transparentes, o cuando en [aire líquido](https://es.wikipedia.org/wiki/Aire_l%C3%ADquido) se sumerge un tubo de ensayo que contenga estos cristales. El color, la intensidad y la duración de los [destellos](https://es.wikipedia.org/wiki/Destellos) triboluminiscentes dependen de la naturaleza del material ensayado.

El [concepto](https://es.wikipedia.org/wiki/Concepto) triboluminiscencia se utiliza a menudo como [sinónimo](https://es.wikipedia.org/wiki/Sin%C3%B3nimo) de [fractoluminiscencia:](https://es.wikipedia.org/w/index.php?title=Fractoluminiscencia&action=edit&redlink=1) vocablo utilizado solamente cuando se refiere a luz procedente de cristales fracturados. La triboluminiscencia difiere de la [piezoluminiscencia](https://es.wikipedia.org/wiki/Piezoluminiscencia) en que un material piezoluminiscente no emite luz cuando se fractura: la emite únicamente cuando se deforma.

Fractoluminiscencia y piezoluminiscencia son ejemplos de [mecanoluminiscencia,](https://es.wikipedia.org/wiki/Mecanoluminiscencia) que es la luminiscencia que resulta de cualquier acción mecánica sobre un sólido.

Triboluminiscencias

#### Historia

La primera referencia a la utilización del fenómeno de la triboluminiscencia procede de los indios *ute*, pobladores de la región de [Colorado](https://es.wikipedia.org/wiki/Colorado) Central, quienes desde una [remota](https://es.wikipedia.org/wiki/Historia) antigüedad han utilizado [sonajas](https://es.wikipedia.org/wiki/Sonido) de [cristales](https://es.wikipedia.org/wiki/Cristales) de [cuarzo](https://es.wikipedia.org/wiki/Cuarzo) para generar luz.

Tales sonajas, de uso [ceremonial,](https://es.wikipedia.org/wiki/Ceremonia) se elaboraban con piel de [búfalo](https://es.wikipedia.org/wiki/Zoolog%C3%ADa) [\(traslúcida\)](https://es.wikipedia.org/wiki/Trasl%C3%BAcido), que se rellenaba con cristales de cuarzo. Cuando, durante las ceremonias nocturnas, las sacudían los [chamanes,](https://es.wikipedia.org/wiki/Chamanes) la [fricción](https://es.wikipedia.org/wiki/Fricci%C3%B3n) y la tensión mecánica de los cristales de cuarzo producían destellos de luz triboluminiscente.

En tiempos modernos, [Nicolás Monardes](https://es.wikipedia.org/wiki/Nicol%C3%A1s_Monardes) (1508-1588) refirió la triboluminiscencia haciéndose eco de observaciones de [porteadores](https://es.wikipedia.org/wiki/Estiba) [sevillanos](https://es.wikipedia.org/wiki/Sevilla) de sacos de azúcar en noches sin luna. En 1620, [Francis Bacon,](https://es.wikipedia.org/wiki/Francis_Bacon) en su *Novum Organum*, expresó: "Es bien sabido que todo el azúcar, ya sea en [almíbar](https://es.wikipedia.org/wiki/Alm%C3%ADbar) o en bloque, si es duro, brillará cuando se rompa o sea raspado en la oscuridad."[1](https://es.wikipedia.org/wiki/Triboluminiscencia#cite_note-1) En 1663 el científico [Robert Boyle](https://es.wikipedia.org/wiki/Robert_Boyle) también informó acerca de algunos de sus trabajos sobre la triboluminiscencia.[2](https://es.wikipedia.org/wiki/Triboluminiscencia#cite_note-2)

Tipo de fuente:

23. Lee la información que aparece en el siguiente enlace sobre los sismos.

**<https://www.gob.mx/sgm/es/articulos/sismos-causas-caracteristicas-e-impactos?idiom=es>**

Tipo de fuente:

**MARTES** 

24. Observa el video **¿Cómo se leen los textos? <https://www.youtube.com/watch?v=HPndkHWGnkI>**

25. Lee la información de las páginas 42 a la 45 de tu libro de español que es un ejemplo de investigación y selección de información sobre el tema de la conquista de México. Después observa la tabla de la página 45, con la información que has leído hasta el momento completa la siguiente tabla, observa el ejemplo.

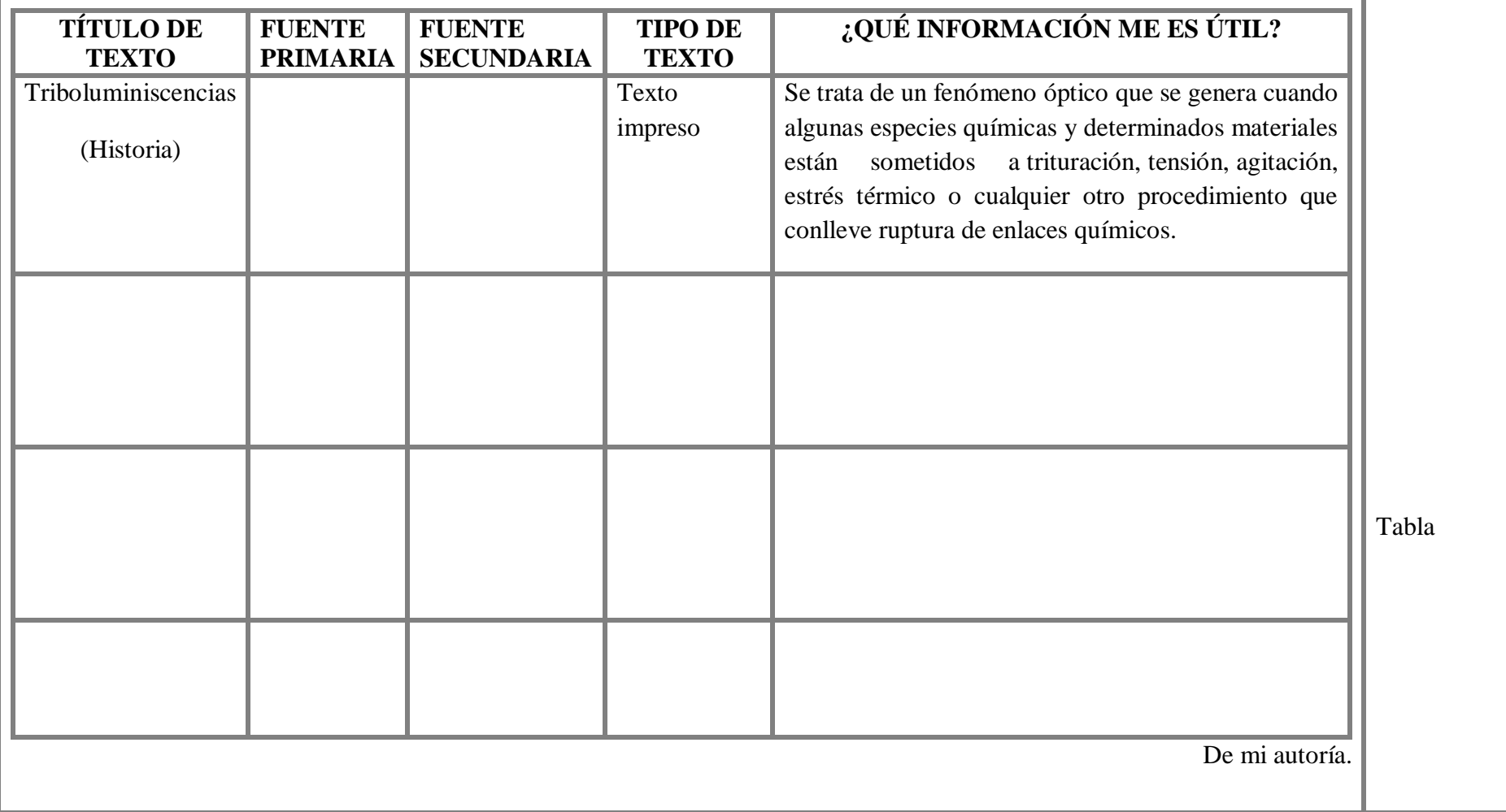

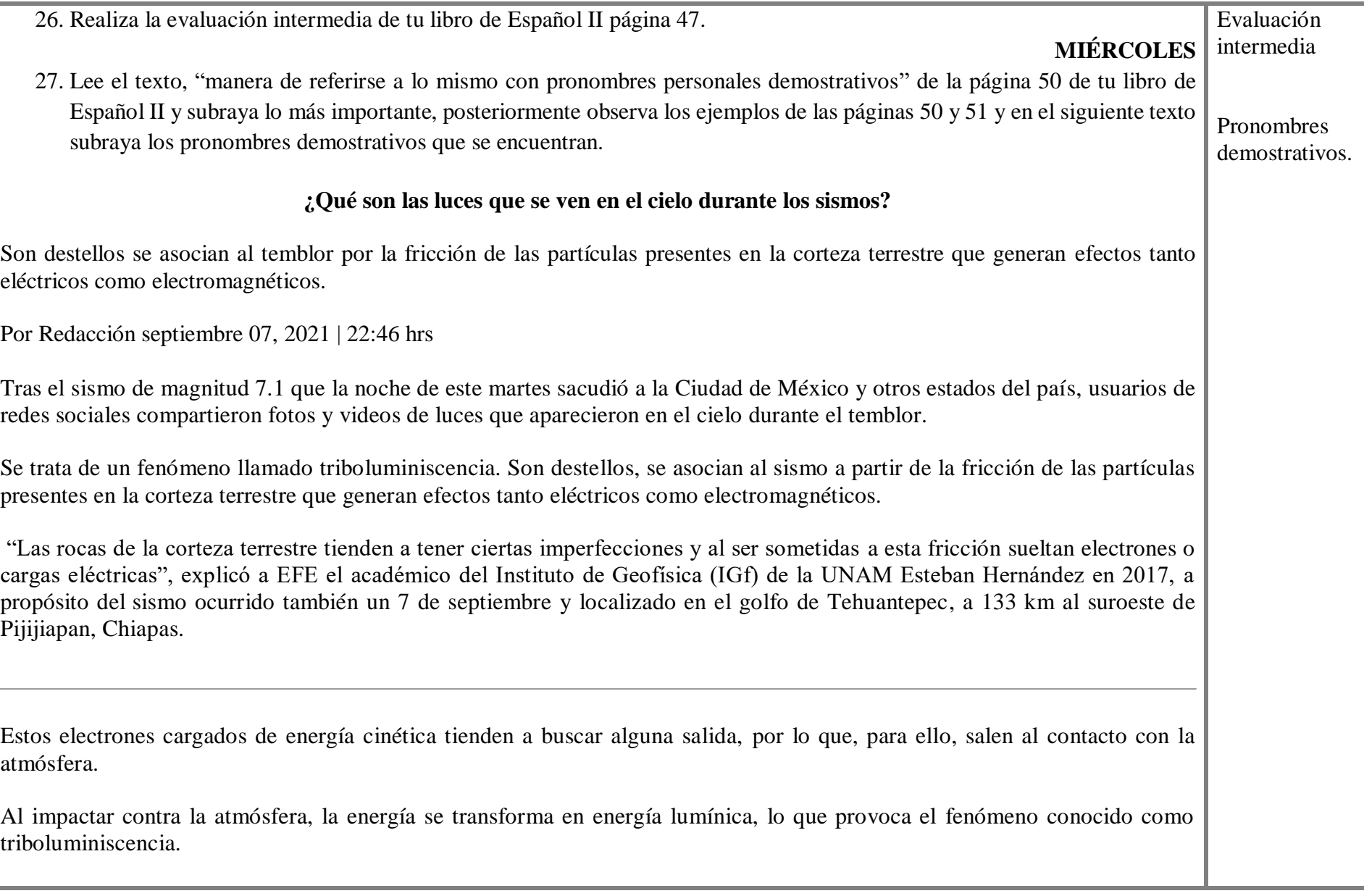

24

Estos fenómenos espectaculares los encontramos habitualmente cuando se registran movimientos telúricos, dijo el investigador, quien aclaró, no obstante, que "existen fuentes no asociadas" al sismo.

"En algunos casos el movimiento telúrico hace oscilar cables y algunas cosas en los postes de luz", lo que provoca que cuando se produce un cortocircuito, nazca "una chispa muy grande que hace que la luz se manifieste de esta manera".

El sismo registrado la noche de este martes fue localizado a 11 kilómetros al suroeste de Acapulco, Guerrero, según el Servic io Sismológico Nacional.

El presidente [Andrés Manuel López Obrador informó que no hay reportes de personas fallecidas tras el temblor.](https://www.elfinanciero.com.mx/nacional/2021/09/07/no-hay-danos-mayores-no-hay-reporte-de-fallecidos-dice-amlo-tras-sismo-de-71/) "Afortunadamente en ese estado no hay daños mayores", dijo en un mensaje difundido en sus redes sociales. Con información de EFE

#### **JUEVES**

28. Completa la siguiente tabla con los pronombres demostrativos que subrayaste en el texto de la actividad anterior.

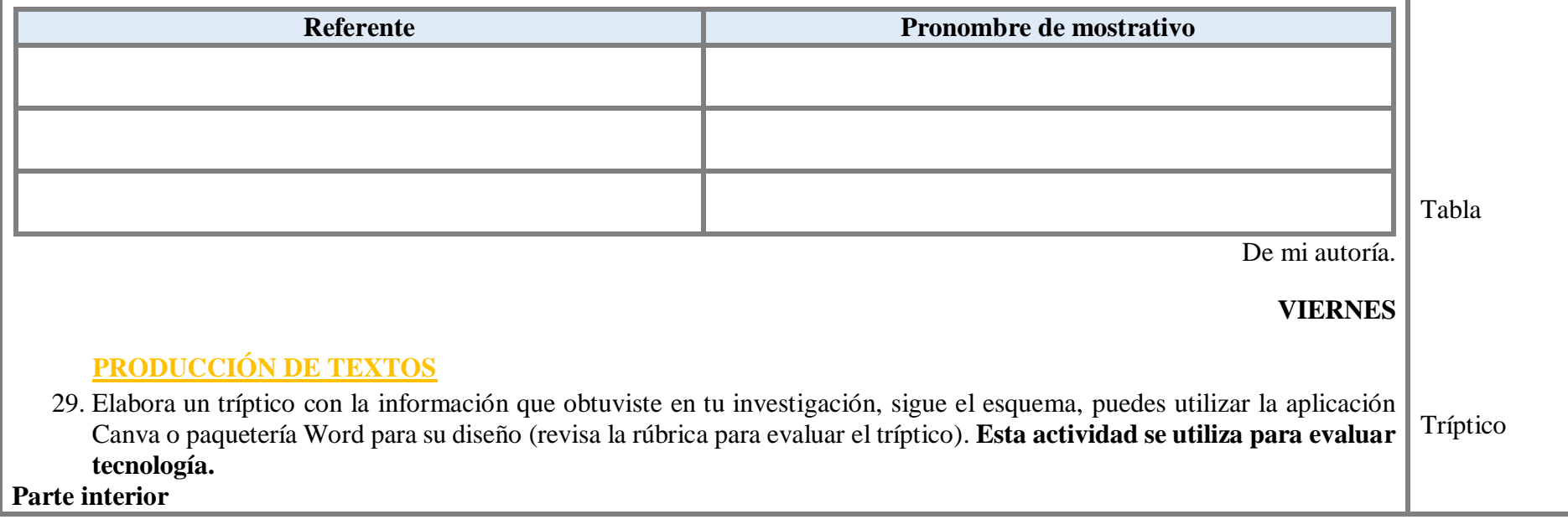

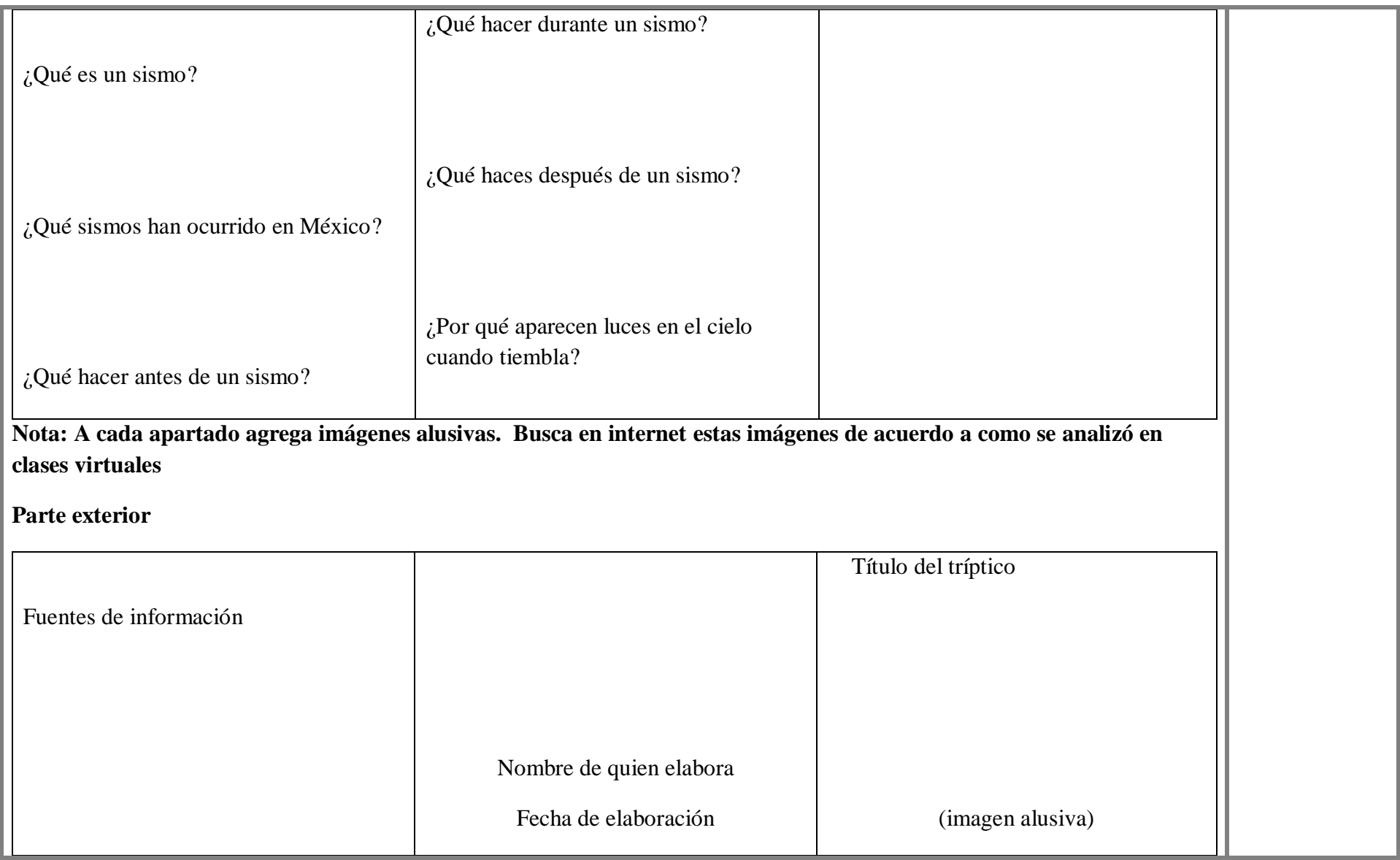

**De mi autoría.**

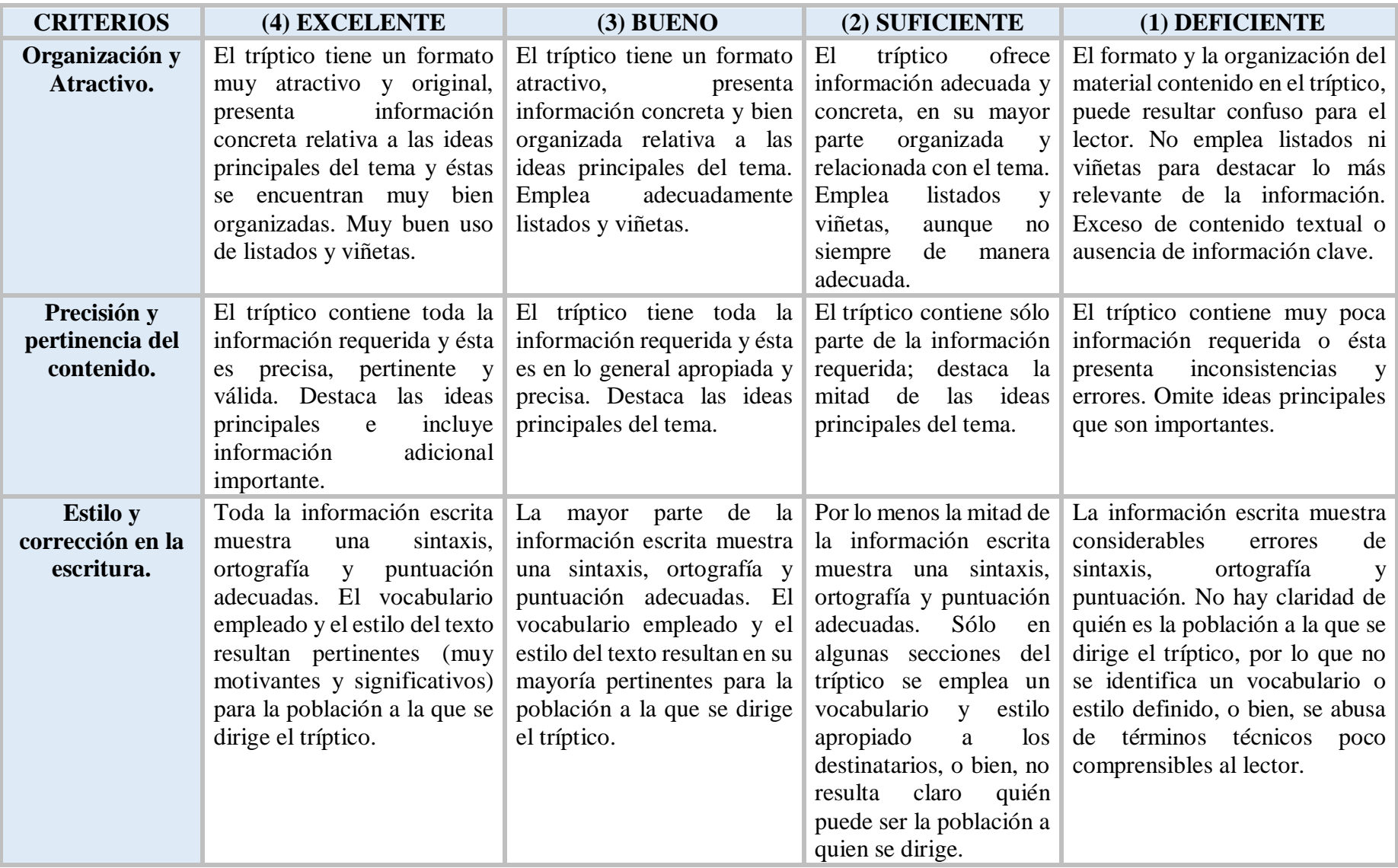

## **RÚBRICA DE EVALUACIÓN PARA EL FOLLETO**

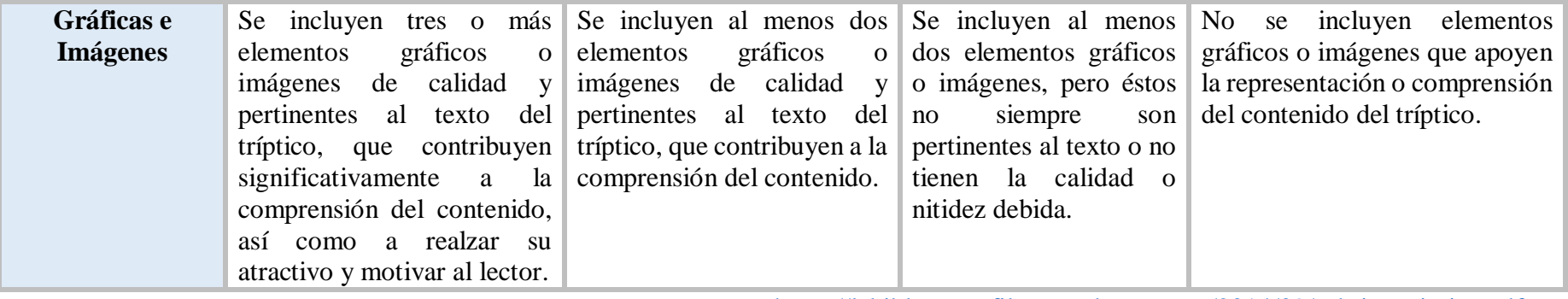

<https://labiblogteca.files.wordpress.com/2014/09/rubricaquimica.pdf>

### **CONCLUSIÓN**

A partir de la puesta en marcha de esta estrategia pedagógica, el método de proyectos me permitió fortalecer el conocimiento globalizador en donde los alumnos aprenden conocimientos, procedimientos y desarrollan habilidades actitudinales que les permiten enfrentar los retos que la vida cotidiana les presenta. Entender el aprendizaje como un todo, contextualizado a partir de la resolución de un problema real, le da significado al actuar, comprender que los conocimientos están vinculados y que dirigiendo las acciones a un objetivo definido se puede transformar la realidad en la que se vive, es lo valioso que se obtiene de la puesta en marcha de metodologías como ABP (Aprendizaje basado en proyectos).

Al convertirme en guía del proceso de aprendizaje, estimulé la curiosidad y creatividad de los estudiantes hacia el nuevo conocimiento, con el diseño de actividades significativas. El reto asumido implicó un cambio en la metodología para los procesos de enseñanza y de aprendizaje, también en el uso de los recursos tecnológicos, el uso de una plataforma para realizar las clases virtuales y el de realizar una evaluación formativa, utilizando las evidencias como elemento indispensable para realizar tanto la retroalimentación de los aprendizajes como la realimentación de los trabajos realizados por las alumnos y alumnos.

El trabajo realizado por los adolescentes fue muy interesante y satisfactorio, se hicieron responsables de su aprendizaje, con apoyo de sus padres buscaron siempre la forma de tener las actividades planeadas a tiempo, estar presentes en las clases virtuales, hacer la entrega oportuna de los trabajos parciales hasta lograr el producto final, desarrollaron habilidades

para el uso de diferentes herramientas tecnológicas para enriquecer las presentaciones de los productos.

Otra gran bondad de este tipo de metodología fue el proceso de evaluación, aunque resultó en algunos momentos muy extenuante, con el paso del tiempo la debilidad se convirtió en una fortaleza. Las evidencias parciales y un solo producto final, revisado desde diferentes áreas del conocimiento, logró cristalizarse con una evaluación cualitativa y cuantitativa. De esta manera no fue tan agobiante el trabajo a distancia para los estudiantes.

El mayor logro obtenido sin duda alguna fue el de responder a la gran encomienda del trabajo educativo pese a las situaciones ambientales y de salud que se vivieron en esos momentos, demostrando profesionalismo y vocación docente.

#### **REFERENCIAS**

- Acervo- aprende-mx (2020). Video *"Cómo se leen los textos*" YouTube. Disponible en: <https://www.youtube.com/watch?v=HPndkHWGnkI>
- Acervo- aprende-mx (2020). Video: "*Ondas electromagnéticas*" YouTube. Disponible en: <https://www.youtube.com/watch?v=1CZQjUpIhP4>
- Acervo-aprende-mx (2020). Video: *Ondas* YouTube. Disponible en: <https://www.youtube.com/watch?v=1CZQjUpIhP4>
- Brainly (2021). Esquema: *Las partes de una onda*. Recuperado de: <https://brainly.lat/tarea/45677783>
- Coordinación General de Protección Civil del Estado de Puebla infografía (2019). Infografía: *Sismos ¿Qué hacer?* Disponible en: https://acortar.link/4OP8Fy

Fajardo Pascagaza E. (2010). El aprendizaje basado en proyectos y su relación con el desarrollo de competencias asociadas al trabajo colaborativo. (p.7) *Repositorio de revistas digitales de la universidad de Atlántico.* Disponible en: <https://core.ac.uk/download/pdf/229958094.pdf>

Fundación Geonautas (2017) ¿Cuáles son las principales ondas sísmicas?. Infografía: Recuperado de:<https://twitter.com/geoctt/status/877353883516915712>

Gobierno de México. Los sismos (2017). Recuperado de https://acortar.link/uKu4ND

Gobierno de México. Plataforma digital Telesecundaria. Libros del alumno segundo grado (2019). <https://telesecundaria.sep.gob.mx/>

Frade R. (2009). Planeación por competencias. (p.46) Inteligencia educativa PDF. Disponible en: the entity of the entity of the entity of the entity of the entity of the entity of the entity of the entity of the entity of the entity of the entity of the entity of the entity of the entity of the entity [https://secc9sntedesarrolloprofesional.files.wordpress.com/2017/11/18-frade](https://secc9sntedesarrolloprofesional.files.wordpress.com/2017/11/18-frade-laura-planeacion-por-competencias.pdf)[laura-planeacion-por-competencias.pdf](https://secc9sntedesarrolloprofesional.files.wordpress.com/2017/11/18-frade-laura-planeacion-por-competencias.pdf)

- Llanga Vargas E.F, López Ibarra C.I. (2019) Metodología del docente y el aprendizaje. (p.5) *Revista: Atlante. Cuaderno de educación y desarrollo* ISSN 1989-4155. Disponible en: [https://www.eumed.net/rev/atlante/2019/02/docente](https://www.eumed.net/rev/atlante/2019/02/docente-aprendizaje.html)[aprendizaje.html](https://www.eumed.net/rev/atlante/2019/02/docente-aprendizaje.html)
- News Mundo BBC. (2021, 8 de septiembre). Terremoto en México: un sismo de magnitud 7,1 y epicentro de Acapulco Sacude el centro y sur del país. *News Mundo BBC*. Recuperado de:<https://www.bbc.com/mundo/noticias-america-latina-58483504>
- Por redacción (2021, 07 de septiembre). Noticia. ¿Qué son las luces que se ven en el cielo durante los sismos? *El financiero*. Recuperado de: ccccc
- Por redacción (2021, 07 de septiembre). Noticia. Otro sismo fuerte en 7 de septiembre… como en 2017. *El financiero*. Recuperado de: [https://www.elfinanciero.com.mx/nacional/2021/09/07/otro-sismo-fuerte-en-7-de](https://www.elfinanciero.com.mx/nacional/2021/09/07/otro-sismo-fuerte-en-7-de-septiembre-como-en-2017/)[septiembre-como-en-2017/](https://www.elfinanciero.com.mx/nacional/2021/09/07/otro-sismo-fuerte-en-7-de-septiembre-como-en-2017/)
- Slideshare (2012) Aprendiendo de la Historia. Recuperado de: <https://es.slideshare.net/juanjimenez22/aprendiendo-de-la-historia>
- Slideshare (2012) Fuentes primarias. Recuperado de: <https://pt.slideshare.net/kalvo2/fuentes-primarias-11338417>
- Slideshare (2012) Los procesos históricos mundiales y la creación de los Estados. Recuperado de: [https://es.slideshare.net/VickyCastro5/los-procesos-histricos](https://es.slideshare.net/VickyCastro5/los-procesos-histricos-mundiales)[mundiales](https://es.slideshare.net/VickyCastro5/los-procesos-histricos-mundiales)
- Trejo Miranda Y. (2021, 9 de septiembre). Sismo en México: Qué es una réplica y cuánto dura. As. Recuperado de: [https://mexico.as.com/mexico/2021/09/09/actualidad/1631211796\\_924856.html](https://mexico.as.com/mexico/2021/09/09/actualidad/1631211796_924856.html)
- Wikipedia (2021) Triboluminiscencia. Recuperado de <https://es.wikipedia.org/wiki/Triboluminiscencia>

WordPress (2014). Rubrica para evaluar un tríptico. Recuperado de[:https://labiblogteca.files.wordpress.com/2014/09/rubricaquimica.pdf](https://labiblogteca.files.wordpress.com/2014/09/rubricaquimica.pdf)